## Schulcampus RLP

## Suche: Aber wie?

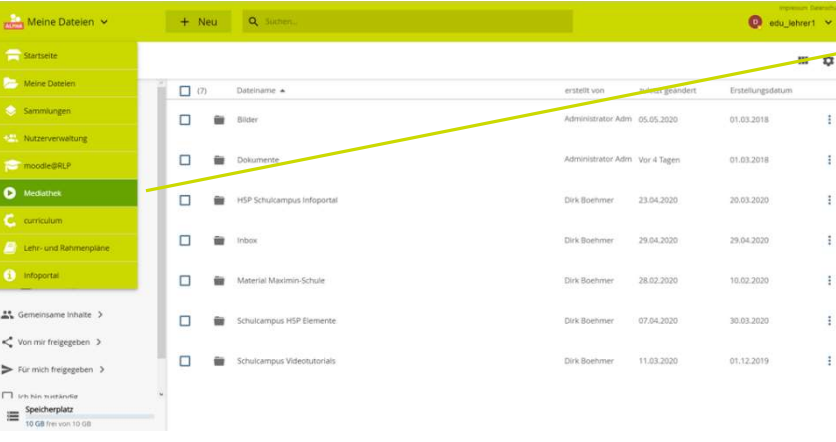

## Mediathek wählen

Im Menü die Mediathek auswählen um zur Suchumgebung zu gelangen.

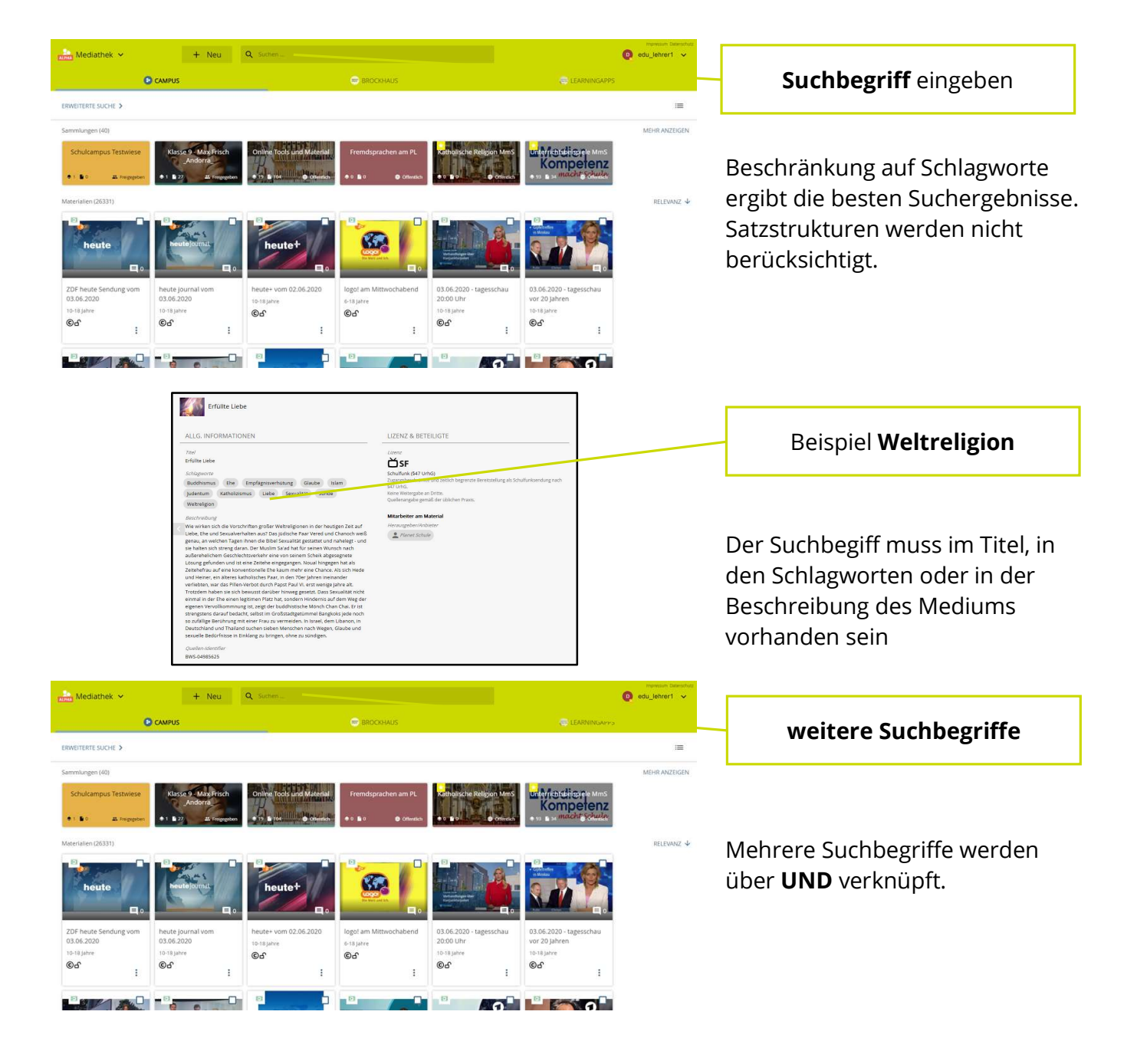

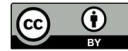